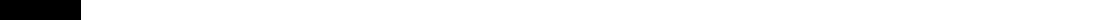

c:geo User Guide - [manual.cgeo.org](http://manual.cgeo.org) Creation date: 2025/04/19 21:52

**[Nützliche Apps](#page-1-0)** .................................................................................................................................................. [2](#page-1-0)

## **Table of Contents**

### **\* Fix Me! Diese Seite wurde noch nicht vollständig übersetzt. Bitte helfen Sie bei der**

**Übersetzung.** (diesen Absatz entfernen, wenn die Übersetzung abgeschlossen wurde)

# <span id="page-1-0"></span>**Nützliche Apps**

#### $\pmb{\times}$

Diese Funktion öffnet eine Ansicht, die Apps anzeigt, die entweder mit c:geo zusammenarbeiten oder zur Erweiterungen einiger Funktionen von c:geo genutzt werden können. Du kannst auf jedes Tool klicken um dessen Webseite mit mehr Informationen und/oder Downloadmöglichkeit zu öffnen.

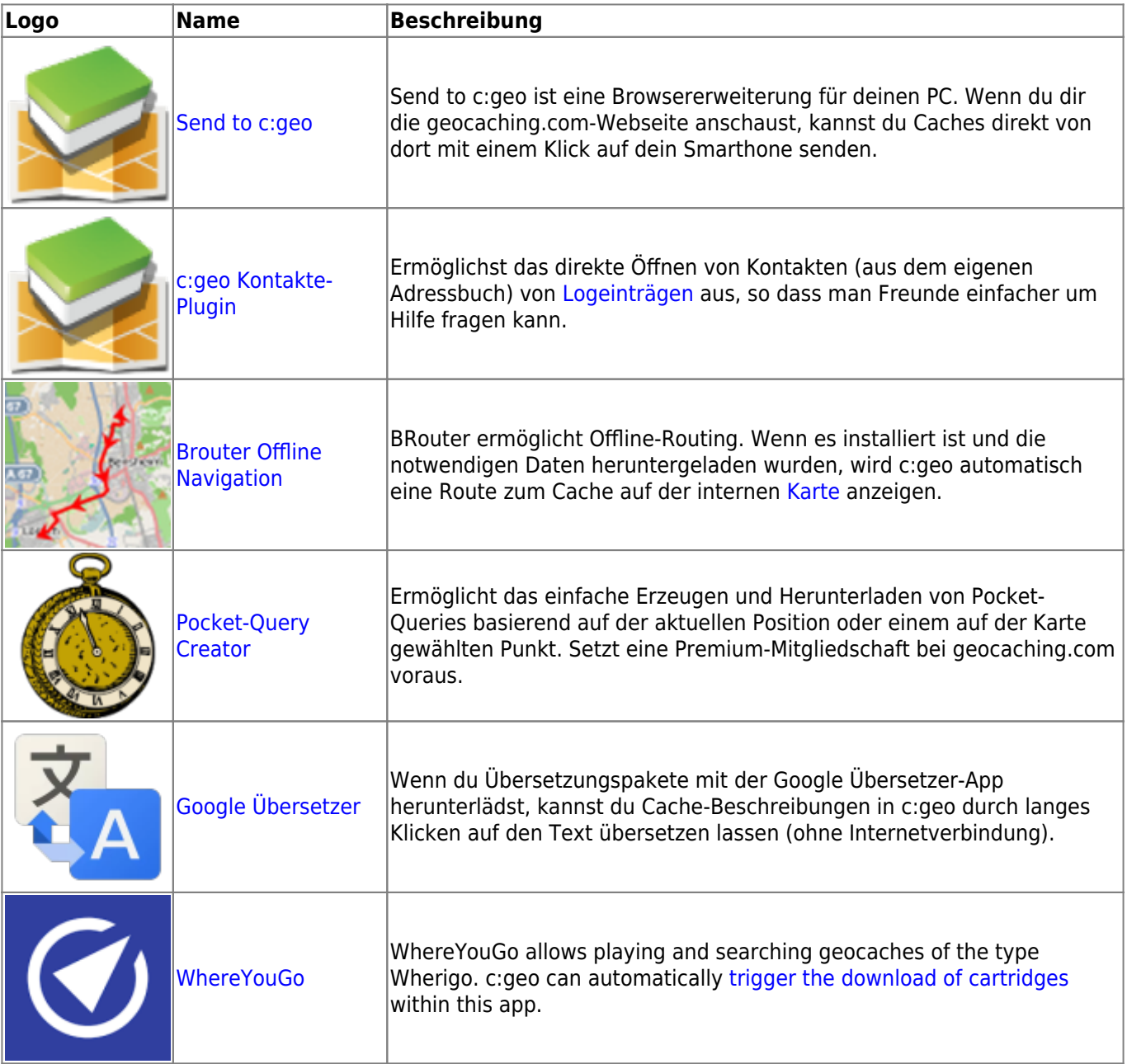

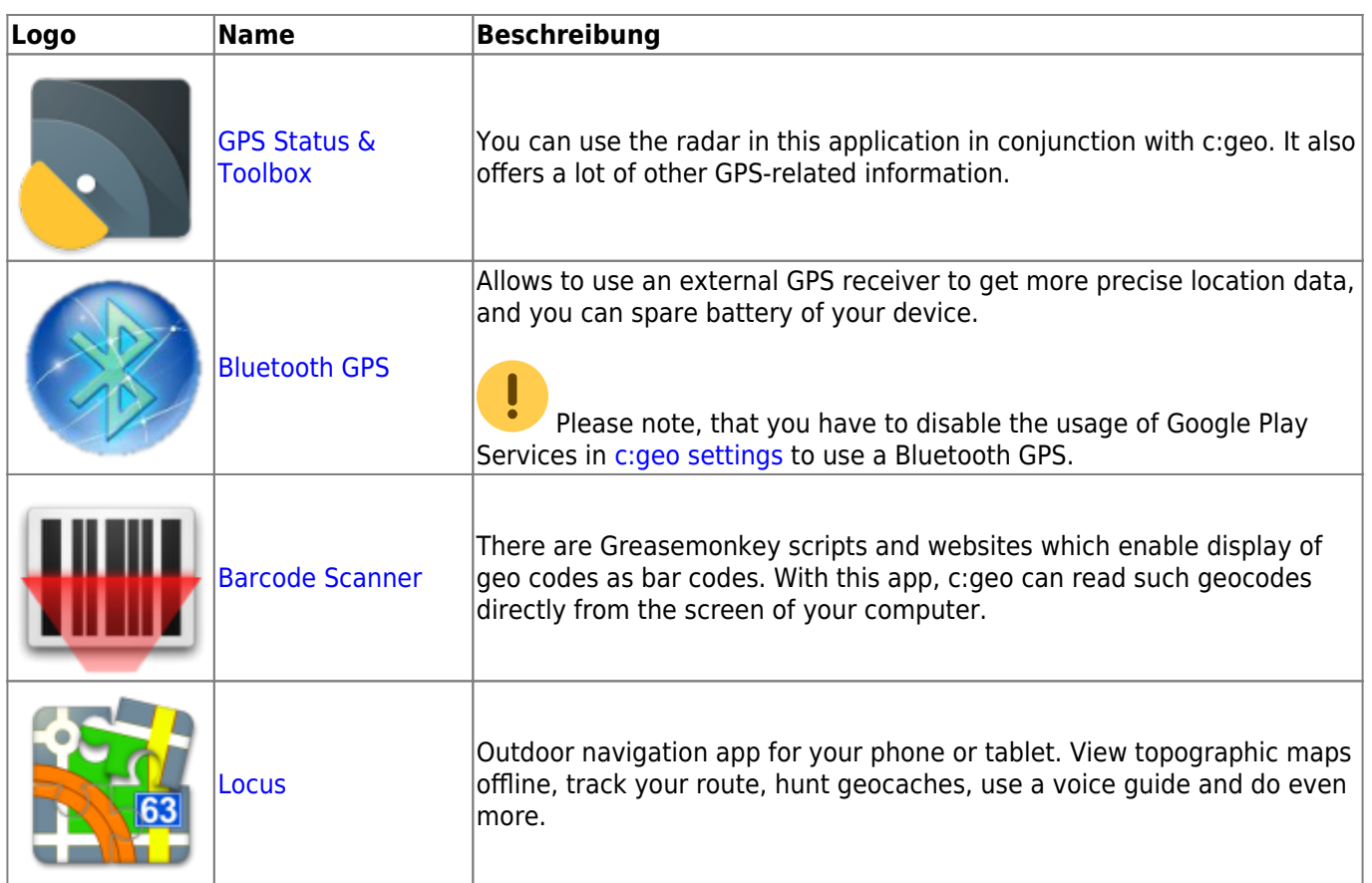